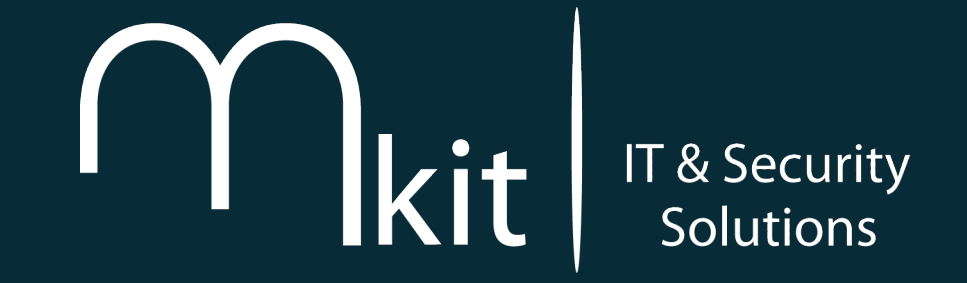

# Backdooring X11 with class

Matias Katz @matiaskatz matias@matiaskatz.com

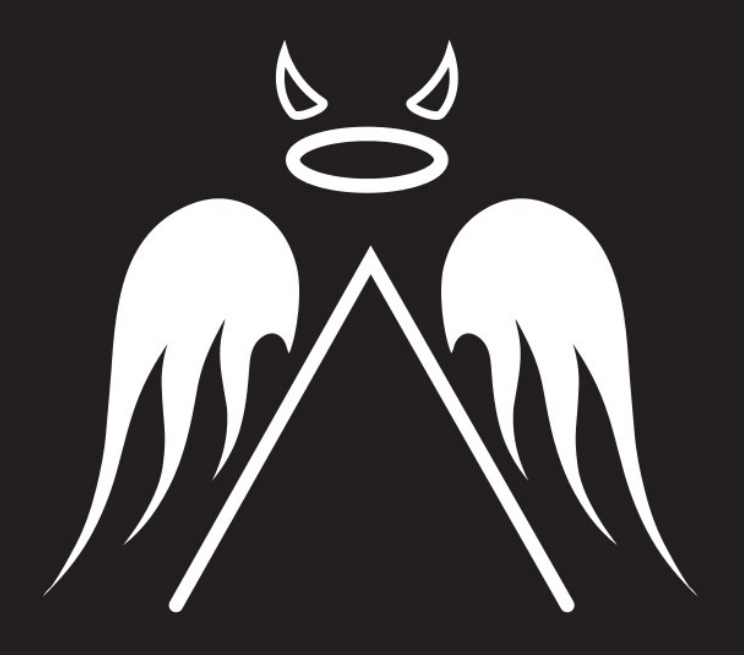

#### **Andsec Security Conference**

#### End of November 2015

Buenos Aires, Argentina

www.andsec.org

## An idea back in 1995...

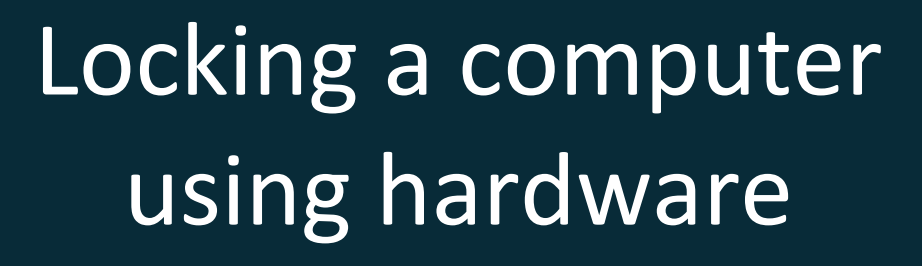

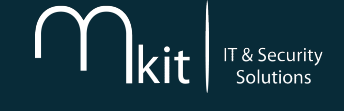

## An idea back in 1995...

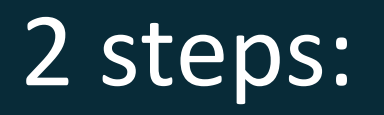

### 1) Find a way to read a device

2) Find a way to lock a computer

## An idea back in 1995...

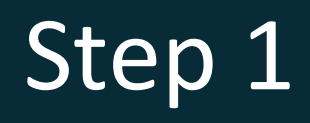

### Filesystem? NO

UUID? YES

# Reading the device

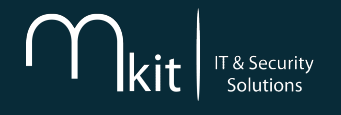

### 2 steps:

## 1) "/dev/disk/by-id/" enrollment

2) Check if present each 0.1s

# Locking the computer

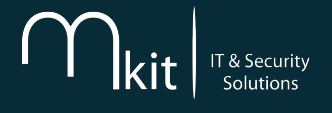

### Step 2

# DBUS

# Locking the computer

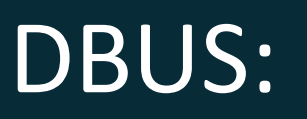

- IPC software - Apps communication - SW and HW interruptions

# Locking the computer

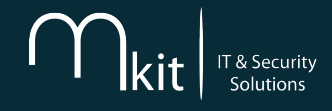

### DBUS:

- Runs with privileges - Speaks directly to the kernel - Available in most X Display Managers

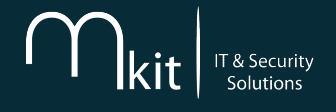

## Demo "locker.py"

# What else to do

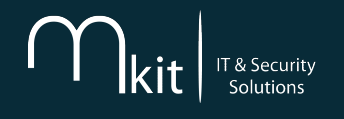

- Sound alarm

- Email certain data

- Power off

- Delete private keys

- Encrypt certain files

- Shred entire disk

# And then I thought...

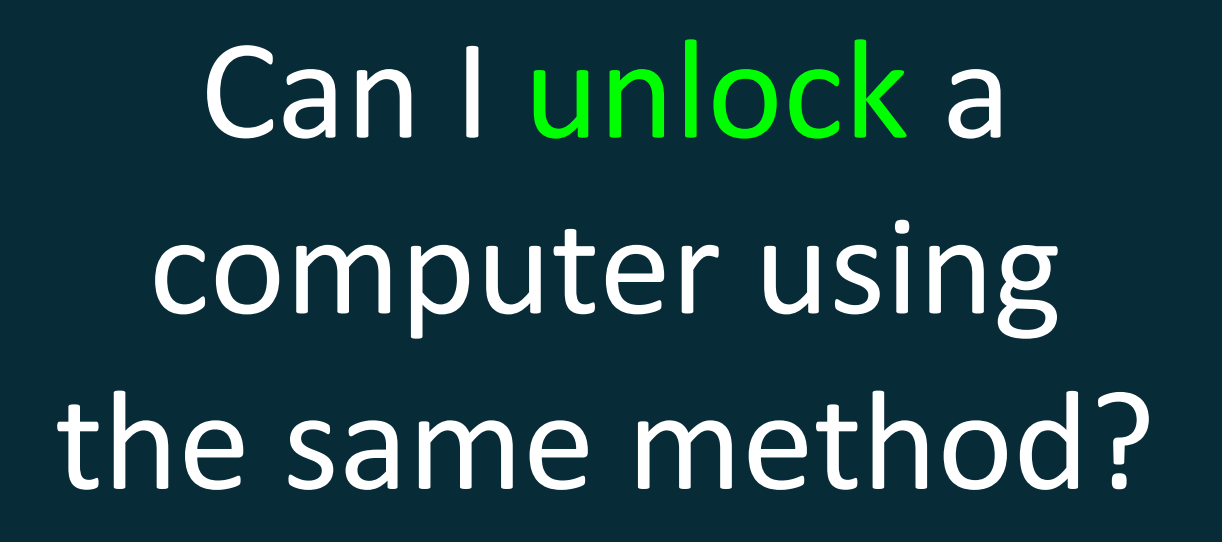

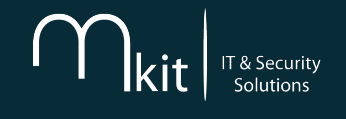

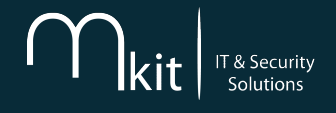

# Generating a Backdoor

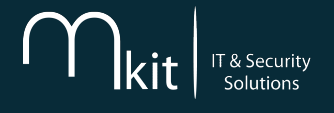

### 2 steps:

### 1) Find a way to unlock a computer

2) Trigger the unlock

# A good backdoor

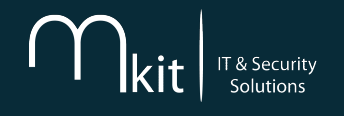

### 2 main features:

### 1) Leave small traces

2) Have a stealth trigger

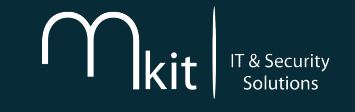

### Unlocking computer leaving small traces:

### Binaries? NO

## Rootkits? NO

OS features? YES

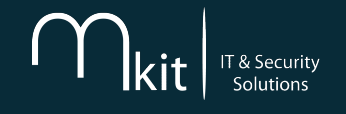

### Unlocking computer leaving small traces:

# DBUS :)

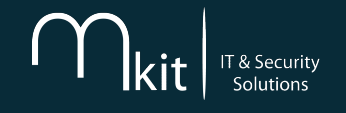

## Stealth trigger to unlock:

- Not checked by AVs - Execution without suspicion - Available in all computers

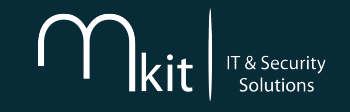

### Stealth trigger to unlock:

### Keystrokes? NO

## Open port? NO

Hardware? YES

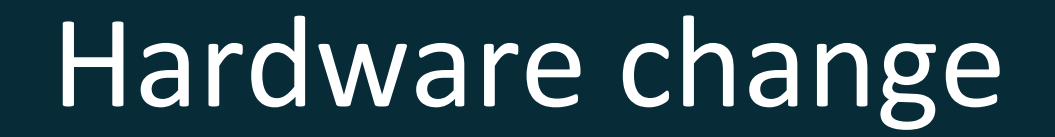

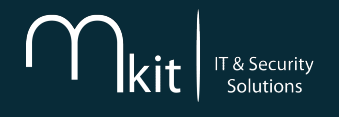

### Stealth hardware trigger:

- Respond while locked - OS must not interfere - Cannot be disruptive

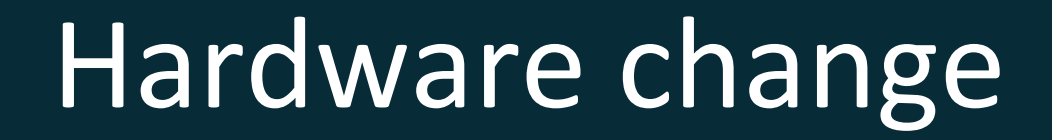

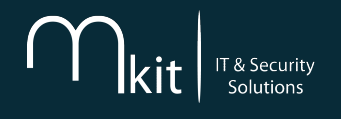

# Network Connection? NO Screen brightness? NO

Power input? NO

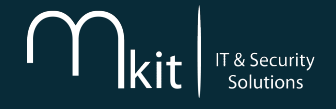

# So?

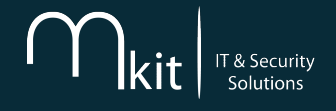

# Audio Jack :)

### - Mechanic detection

- Notifies the OS

- Who checks that?

### 2 steps:

### 1) Read "/proc/asound/card0/codec#0"

2) Check for changes

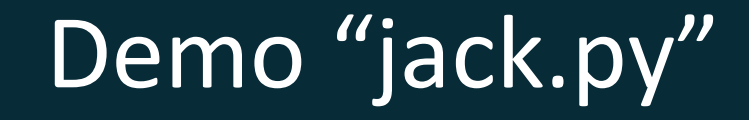

(Warning: Playing with the audio jack could damage it)

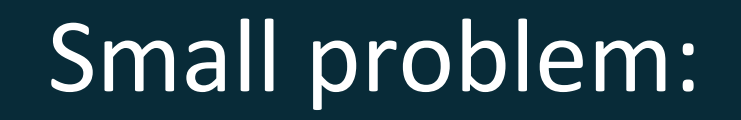

## What if the victim wants to use the headphones?

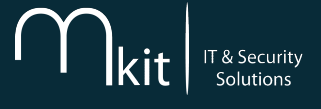

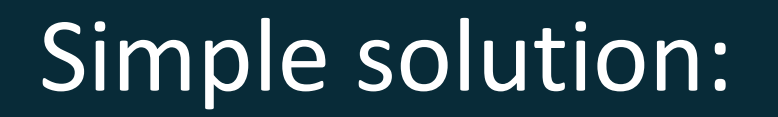

Create a pattern

### 2 steps:

### 1) Set checks each 1s, like "01110"

2) Replicate that with the headphones

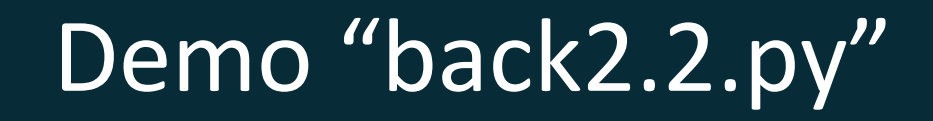

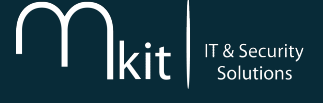

# The aftertaste

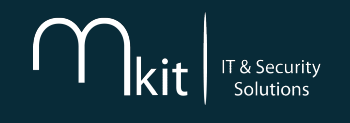

### How to mitigate it?

- Remove Dbus (nope) - Disable screen lock (ugly but ok) - Switch to a minimal XDM (ok)

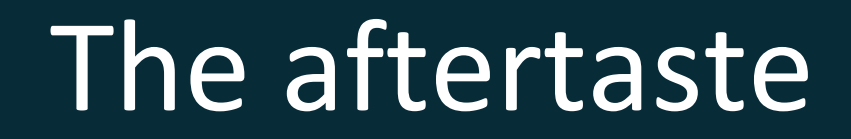

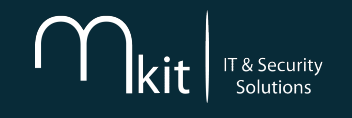

### Do you have to run it beforehand?

YES

### (that's why it's called a "backdoor" :D)

# The aftertaste

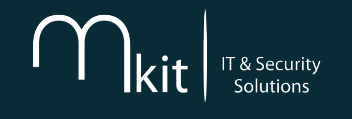

# Can it be persistent?

YES (rc.local)

# The aftertaste

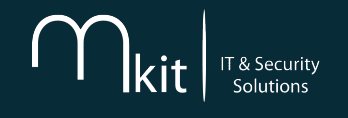

### How big is it?

20 lines (dirty)

1 line (nice)

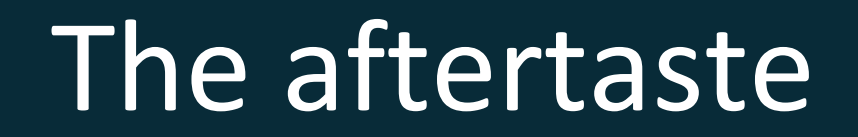

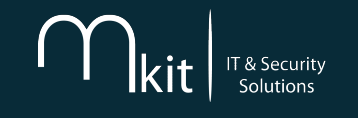

### What's so good about it?

### - NO Opcodes

- Undetectable

# The aftertaste

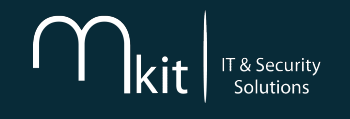

**>>> import dbus >>>**

**>>> import dbus Traceback (most recent call last): File "<stdin>", line 1, in <module> ImportError: No module named dbus >>>**

# The aftertaste

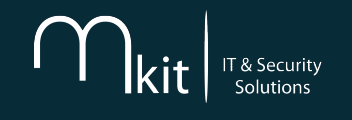

# Can you do it to 'root' ? YES (but...)

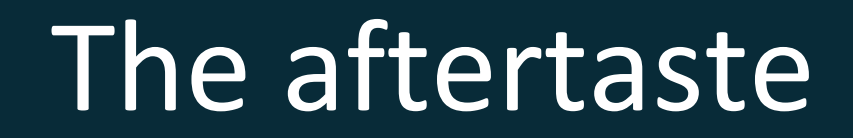

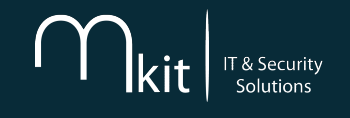

### Can you do it on Windows ?

YES

- WinDBus - COM / RPC / DDE

# The aftertaste

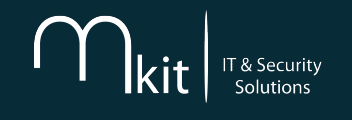

### Can you Shellshock it?

# HELL YEAH (however..)

(Thanks *Chino* for the idea and *Nutrix* for the help implementing)

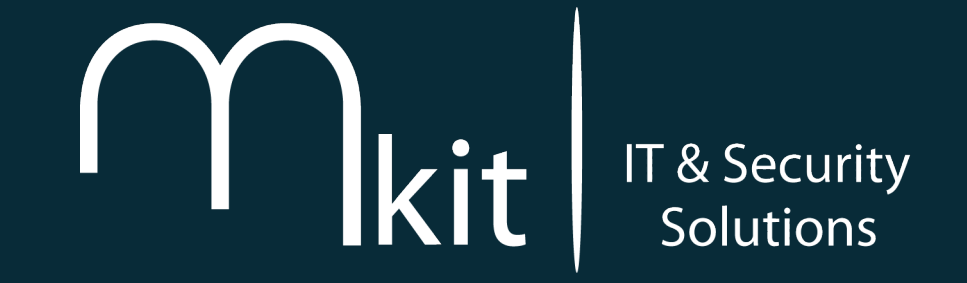

# Backdooring X11 with class

Matias Katz @matiaskatz matias@matiaskatz.com